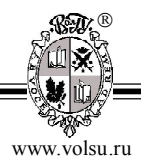

DOI: http://dx.doi.org/10.15688/jvolsu1.2016.2.6

УДК 519.6+533 ББК 22.253+22.19

# **МОДЕЛИРОВАНИЕ ИНДУСТРИАЛЬНЫХ ВЕНТИЛЯЦИОННЫХ СИСТЕМ: ПРОБЛЕМА СОЗДАНИЯ 3D-МОДЕЛИ РАСЧЕТНОЙ ОБЛАСТИ <sup>1</sup>**

## **[Юрий Владимирович Шафран](http://www.volsu.ru/)**

Ассистент кафедры информационных систем и компьютерного моделирования, Волгоградский государственный университет yury.shafran@volsu.ru, infomod@volsu.ru просп. Университетский, 100, 400062 г. Волгоград, Российская Федерация

#### **[Александр Валентинович Хоперсков](http://www.volsu.ru/)**

Доктор физико-математических наук, профессор, заведующий кафедрой информационных систем и компьютерного моделирования, Волгоградский государственный университет khoperskov@volsu.ru, infomod@volsu.ru просп. Университетский, 100, 400062 г. Волгоград, Российская Федерация

**Аннотация.** Численное моделирование газодинамических течений лежит в основе изучения вентиляционных течений и устройств, проблем аспирации. В связи с этим важной задачей представляется построение численных сеток для геометрически сложных индустриальных помещений с применением системы автоматизированного проектирования. Рассмотрены преимущества, недостатки и проблемы построения регулярной прямоугольной расчетной сетки для крупных индустриальных помещений. Представлен алгоритм преобразования трехмерной модели, составленной из набора базовых фигур, в вычислительную сетку с выбором граничных условий для всех граней каждой ячейки. Приведено описание разработанного программного обеспечения, решающего задачи построения модели и ее дискретизации.

**Ключевые слова:** газодинамика, 3D-модель, расчетная сетка, дискретизация, граничные условия, программное обеспечение, система автоматизированного проектирования.

#### **Введение**

Численное газодинамическое моделирование аспирационно-вентиляционных систем позволяет решать широкий круг технических задач [1; 8; 14]. В частности, улучшать конструктивные особенности устройств и повышать эффективность их работы [2; 16], оптимизировать и автоматизировать режимы работы вентиляционных систем [3; 9; 12; 13]. Дополнительная трудность моделирования обусловлена особенностями применения аспирационно-вентиляционных устройств и систем в различных отраслях [4; 6] и проектирования различных промышленных и гражданских объектов [5; 15; 19]. Метод прямого численного газодинамического моделирования все в большей мере применяется для определения требуемого количества приточного и вытяжного возду-

ха, расчета дыма, удаляемого при пожаре, аэродинамического расчета кондиционирования воздуха и т. п.

Численное решение системы дифференциальных уравнений в частных производных требует пространственной и временной дискретизации. Поэтому в вычислительной гидродинамике пространственная область определения исходной задачи - физическая область - отображается на вычислительную область, которая, как правило, задается в виде расчетной сетки, состоящей из ячеек или элементов.

Задача моделирования индустриальных вентиляционных систем предполагает рассмотрение больших и геометрически сложных помещений с типичными размерами  $L \sim 100$  м, насыщенных большим числом активных и пассивных устройств с характерным размером порядка  $l \sim 1$  м [19]. Независимо от абсолютных значений шкал L и l, существенно, что для различных задач вентиляции отношение масштабов может быть значительным  $L/4 \sim 100-1000$  [17]. Поэтому, следуя [7; 9; 10; 12], удобно использовать максимально простую для построения и численной реализации математической модели расчетную сетку - регулярную и прямоугольную. К числу недостатков такого выбора относится наличие погрешностей при отображении прямоугольными ячейками объектов другой формы (закругленные или наклоненные предметы имеют ступенчатую структуру). Такое отсутствие соответствия между поверхностями физических тел и гранями виртуальных ячеек вносит дополнительную ошибку в расчеты. Однако положительной стороной выбранного подхода является единый размер ячейки по всей расчетной области, что позволяет использовать для хранения данных регулярные структуры с быстрым доступом - простые массивы. Кроме того, регулярность сетки упрощает распараллеливание численных схем для графических процессоров с использованием технологии NVIDIA CUDA.

#### 1. Математическая молель и численная схема

Разработанное в [9; 12] программное обеспечение использует полную систему уравнений линамики сжимаемого вязкого газа с учетом силы тяжести (уравнения Навье-Стокса):

где x, y и z - координаты в декартовой системе;  $b \in \{x, y, z\}$ ;  $\rho$  - плотность  $(\kappa r/m^3)$ ;  $v_x$ ,  $v_y$  и  $v_z$  - компоненты скорости (м/с) воздушного потока; E – полная энергия единицы объема (Дж/м<sup>3</sup>); p – давление (Па); g – модуль ускорения свободного падения (м/с<sup>2</sup>);  $\chi$  – коэффициент теплопроводности (Bт/м/K);  $T$  – температура (К) и  $\tau_{ii}$  – элементы тензора вязких напряжений:

$$
\tau_{ib} = \begin{cases} \frac{2}{3} \eta \left( 2 \frac{\partial v_i}{\partial i} - \frac{\partial v_j}{\partial j} - \frac{\partial v_k}{\partial k} \right) & \text{npu} & i = b, \\ \eta \left( \frac{\partial v_b}{\partial i} + \frac{\partial v_i}{\partial b} \right) & \text{npu} & i \neq b, \end{cases}
$$
(2)

где *j* ≠ *k*, *j* ≠ *i*, *k* ≠ *i* и *i*, *j*, *k* и *b* ∈ {*x*, *y*, *z*}; η – коэффициент сдвиговой вязкости (кг/м/с). Для величины η принималась модель турбулентной вязкости.

#### ISSN 2222-8896. Вестн. Волгогр. гос. ун-та. Сер. 1, Мат. Физ. 2016. № 2 (33)

 $53 \equiv$ 

Для интегрирования уравнений (1) использовались схема MUSCL-Hancock и метод Рунге-Кутты [18], обеспечивающие второй порядок точности. Используемая в работе численная схема требует использования фиктивных ячеек, поскольку для расчета величин на следующем временном слое  $t^{n+1} = t^n + \Delta t^n$  необходимы две соседние ячейки с каждой стороны. Для унификации обработки расчетных и фиктивных ячеек накладывается дополнительное ограничение, требующее, чтобы ячейка любого типа вдоль каждой оси хотя бы с одной стороны соприкасалась с ячейкой того же типа

## 2. Система автоматизированного проектирования

Для указанных выше математической модели, численной схемы и регулярной пространственной дискретизации задача создания 3D-модели расчетной области состоит в создании программного приложения для перехода от наглядного геометрического представления в виде трехмерных фигур в массив данных, описывающий граничные условия для каждой из шести граней всех ячеек вычислительной области. Следует выделить три этапа:

1. Построение 3D-модели физической области с использованием нескольких базовых геометрических фигур.

2. Задание граничных условий различных типов для соответствующих граничных поверхностей.

3. Преобразование физической области в дискретную вычислительную.

Задание трехмерной модели помещения. При разработке программного обеспечения для описания физической области были сделаны следующие упрощения:

1. Будем считать, что все поверхности и объекты в промышленных помешениях с требуемой точностью могут быть представлены с помошью следующих базовых трехмерных структур: прямоугольного параллелепипеда, цилиндра, полусферы, конуса и пирамиды. Например, в работе [17] при решении задачи вентиляции в офисном помещении модели человеческих тел строились с использованием сферы, цилиндров и параллелепипеда.

2. При редактировании фигур вместо манипуляций с использованием мыши геометрические параметры объекта задаются в числовом виде в специальных элементах пользовательского интерфейса.

Программное обеспечение разработано на языке С# на платформе .NET Framework с использованием Windows Presentation Foundation. Интерфейс задания модели представлен на рисунке 1.

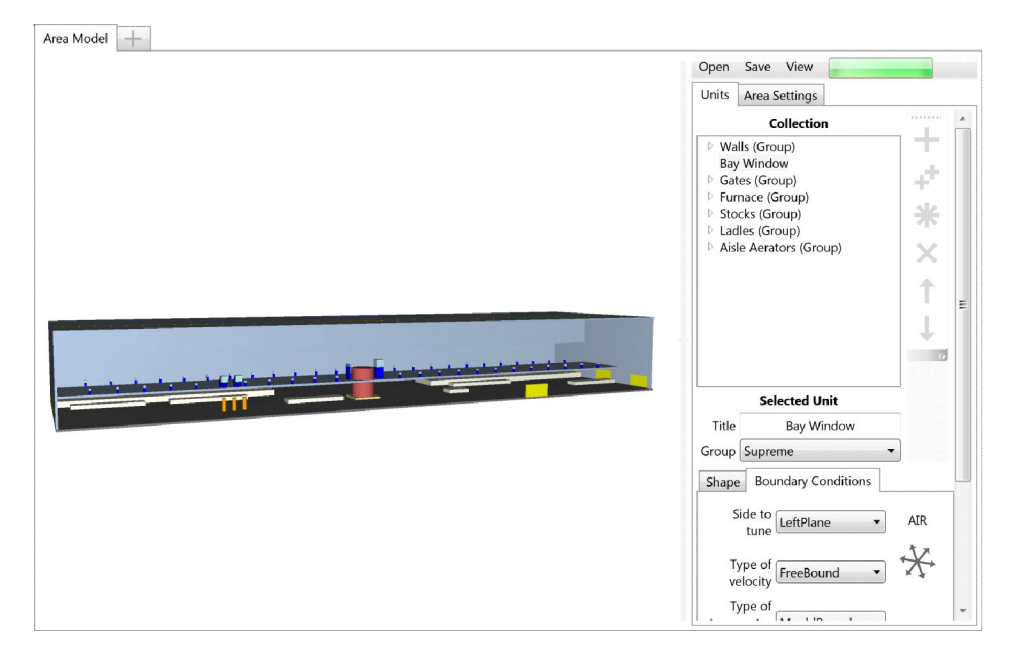

Рис. 1. Интерфейс главного окна программы в режиме задания модели

В левой части главного окна расположено изображение построенной 3D-модели. Здесь доступно только перемещение камеры, позволяющее получить вид модели из заданной точки.

В правой части расположены редактируемые поля для настройки модели:

1. Дерево объектов, конечными узлами которого служат устройства, обладающие одной из базовых пространственных форм и хранящие описание собственных граничных условий для каждой из поверхностей этой формы. Устройства собираются в группы (составные объекты), позволяющие совместное перемещение и вращение. Любой объект может быть перемещен в другую группу.

2. Панель управления, расположенная справа от дерева объектов, позволяет добавлять, удалять и дублировать объекты и группы, а также перемещать их вверх и вниз по дереву.

3. Вкладка настройки формы (рис. 2а) дает возможность задать координаты базовой точки объекта и его вращения. Для несоставного объекта также доступен выбор одной из базовых форм, задание ее параметров, а также цвета и прозрачности отображения при визуализации.

4. Вкладка граничных условий (рис. 2б) позволяет для каждой из поверхностей выбранной для объекта фигуры (для цилиндра это, например, верхняя, нижняя и боковая поверхности) задать граничные условия отдельно по трем величинам: скорости, температуре и давлению. Типы поддерживаемых граничных условий представлены в таблице. Для создания геометрически сложных объектов с использованием нескольких базовых фигур предусмотрена возможность заполнения их воздухом и включения в расчет.

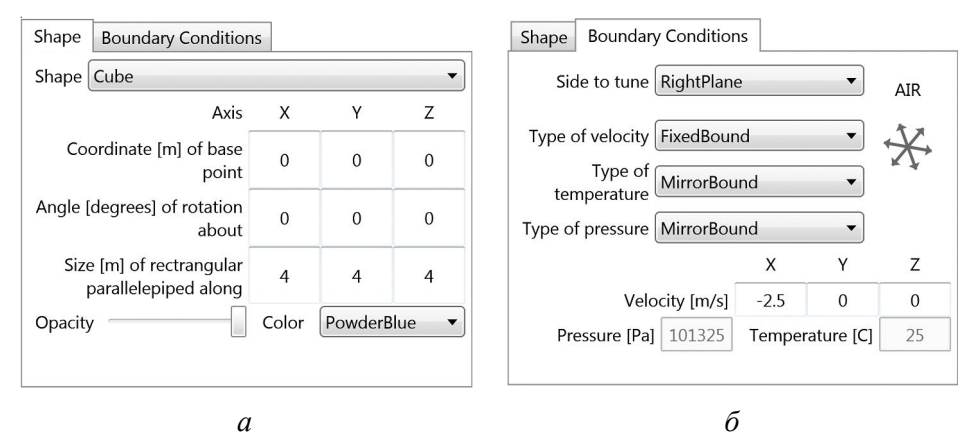

Рис. 2. Вкладки настройки для задания:

*а* – форм объектов; *б* – граничных условий

| Варианты граничных условий |  |
|----------------------------|--|
|                            |  |

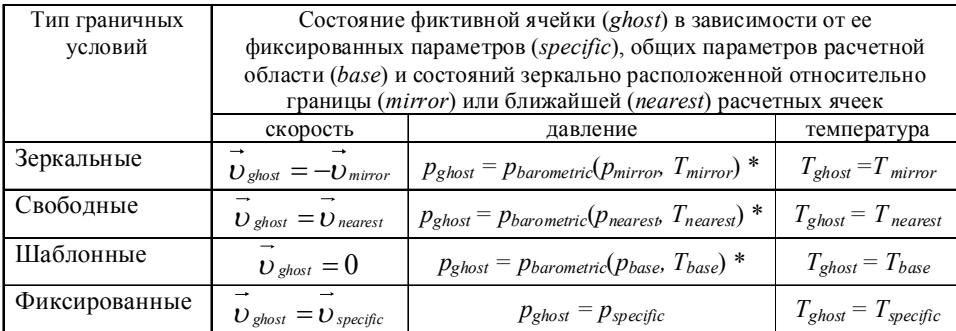

*Примечание*. \* – Давление, вычисленное по барометрической формуле.

5. Вкладка параметров расчетной области позволяет задать ее геометрические, включая размеры ячейки вычислительной сетки, и физические характеристики (показатель адиабаты, коэффициент сдвиговой вязкости и другие), а также временные настройки расчета (интервал сохранения состояния и время окончания расчета).

Программное обеспечение предполагает возможность сохранения двух вариантов моделей. Объектная модель содержит только информацию об объектах расчетной области и ее геометрических, физических и временных параметрах. Вычислительная модель включает также данные граничных условий ячеек, используемые в расчете.

**Преобразование 3D-модели в вычислительную сетку.** На этапе дискретизации физической области последняя делится на ячейки в соответствии с заданными геометрическими параметрами. Для каждой из получившихся ячеек требуются граничные условия для всех шести граней.

Вначале составляется общий список объектов в порядке, обратном дереву объектов. В результате при пространственном наложении приоритет имеет тот, который расположен в дереве ниже. Затем для каждого объекта в списке выполняется проверка ячеек. Определяются и помечаются ячейки, которые, с одной стороны, не были связаны с каким-либо объектом раньше, с другой стороны, расположены внутри текущего объекта. Принадлежность ячейки объекту определяется по ее центральной точке. С помощью инвертированной матрицы трансформации объекта (задающей смещение от начала координат и вращение) данная точка приводится в систему координат формы объекта (одной из базовых фигур), где определение принадлежности становится тривиальным.

После прохождения по всему списку объектов для всех ячеек известно, являются ли они расчетными или фиктивными и (в последнем случае) по каким объектам должны быть определены их граничные условия.

Далее для помеченных каким-либо объектом ячеек проверяется, что каждая из них по каждой оси хотя бы с одной стороны соприкасается с фиктивной ячейкой. Если где-либо условие не выполняется, пометка должна быть удалена (ячейка таким образом становится расчетной).

Для определения поверхности объекта, граничные условия которой будут использованы для конкретной грани ячейки, снова используется инвертированная матрица трансформации, которая здесь применяется и к координатам центра ячейки и к вектору нормали грани. Для каждой поверхности объекта определяется угол между ее нормалью и перпендикуляром к исследуемой грани ячейки. Этот угол должен быть меньше прямого. Из поверхностей, удовлетворяющих этому условию, выбирается ближайшая. Пример приведен на рисунке 3.

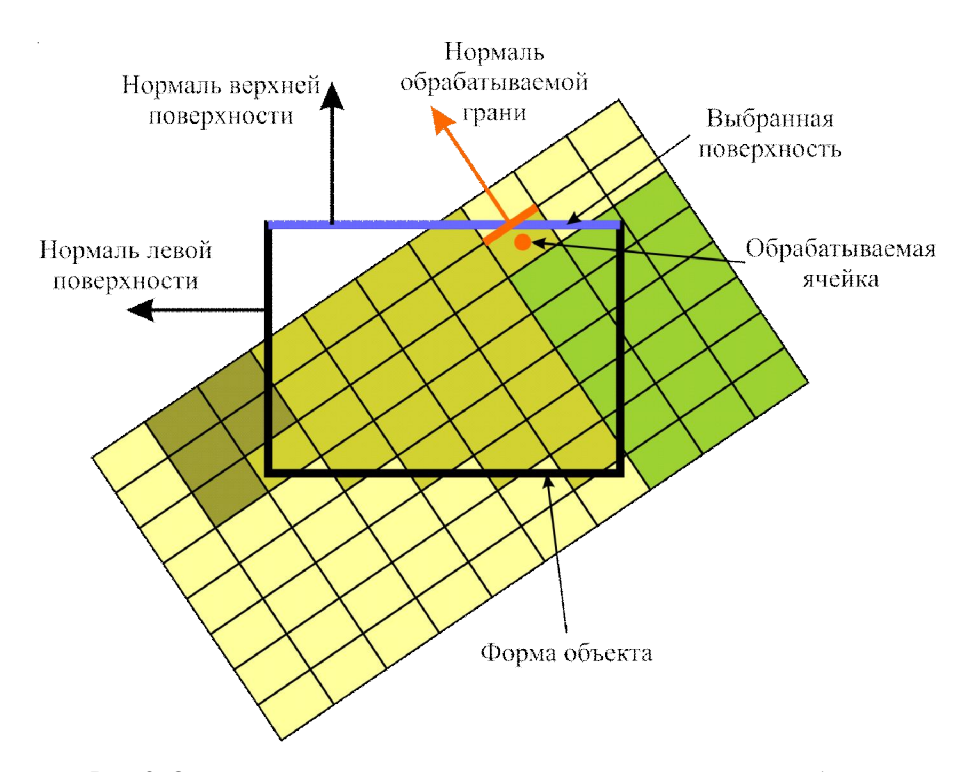

Рис. 3. Определение соответствия грани ячейки и поверхности объекта

Чтобы избежать несогласованности граничных условий соседних ячеек, используется следующий прием. Если со стороны исследуемой грани располагается фиктивная ячейка, то граничные условия для этой грани заимствуются у этой ячейки. Пример приведен на рисунке 4.

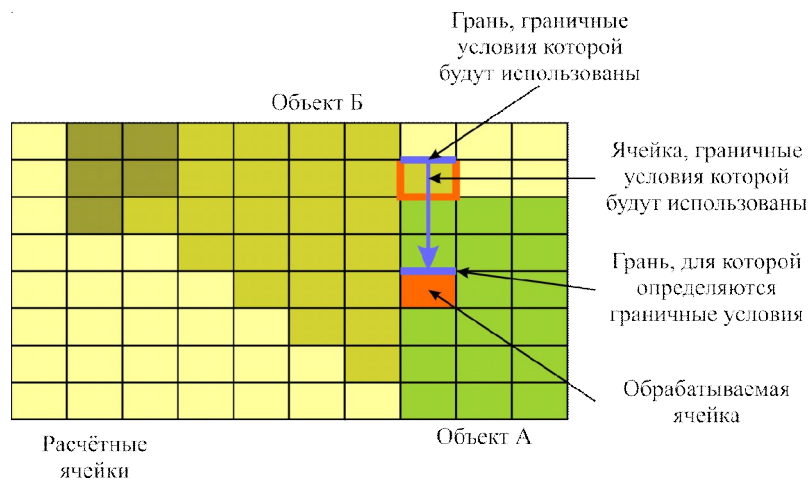

Рис. 4. Согласование граничных условий фиктивных ячеек

На последнем этапе дискретизации происходит проверка выполнения ограничения, указывающего, что ячейка любого типа (расчетная или фиктивная) должна по каждой оси хотя бы с одной стороны соприкасаться с ячейкой того же типа.

Созданная описанным образом расчетная область может быть использована в расчете на программном обеспечении, описанном в [9; 12].

# **3. Пример моделирования аспирационно-вентиляционного течения**

В качестве примера рассмотрим моделирование цеха размером  $320 \times 90 \times 42$  (м), визуализация которого представлена на рисунках 5 и 6, с размером ячейки  $0.5 \times 0.5 \times 0.5$  м.

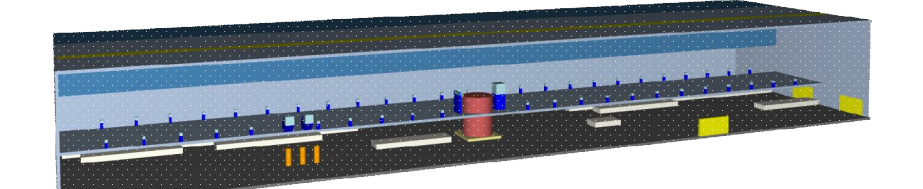

Рис. 5. Общий вид 3D-модели цеха (вид снаружи)

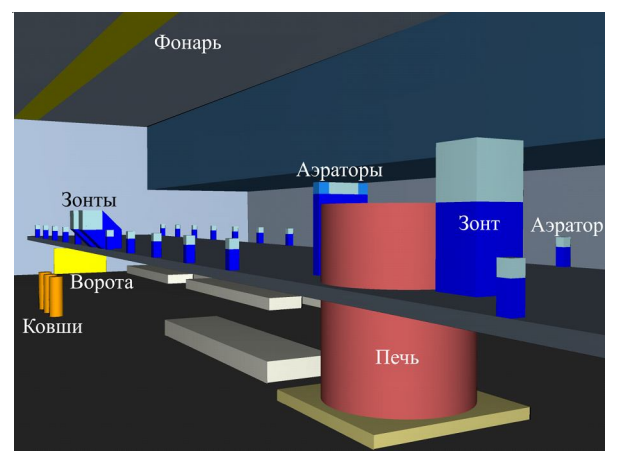

Рис. 6. Моделируемый цех (вид изнутри)

Внутри помещения цеха расположены следующие элементы:

1. Ворота (прямоугольные проемы в торце и ближней стороне здания на рисунках 5 и 6) и фонарь в крыше (проем по всей длине крыши на рисунках 5 и 6) обеспечивают пассивную вентиляцию (свободная граница по скорости и шаблонные граничные условия по давлению и температуре).

2. Печь (крупная цилиндрическая конструкция на рисунках 5 и 6) и ковши (тонкие цилиндры на рисунках 5 и 6) служат источниками горячего воздуха (фиксированные границы по скорости и температуре).

3. Активная вентиляция (высокие прямоугольные конструкции со светлым верхом на рисунках 5 и 6) представлена аэраторами и вытяжными зонтами. Для аэраторов на активной поверхности задаются фиксированные температура и скорость подачи воздуха, для зонта только скорость засасывания.

Построенная расчетная сетка для данного цеха была протестирована с использованием численной модели аэродинамики [9; 12]. Дополнительным функционалом разработанного программного обеспечения является модуль визуализации распределений физических параметров (плотности, давления, температуры и скорости) для заданных плоских срезов расчетной области. На рисунках 7–9 приведены распределения температуры и скорости над печью и над ковшами в момент времени *t* = 60 с после начала численного эксперимента.

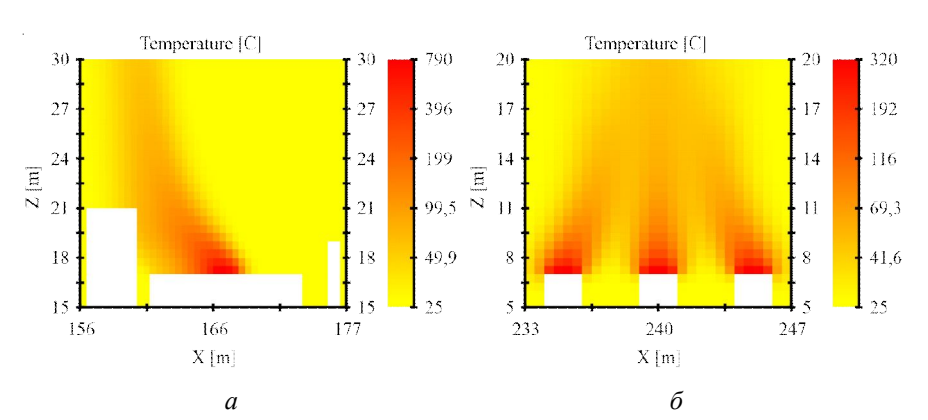

Рис. 7. Распределение температуры:

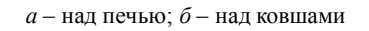

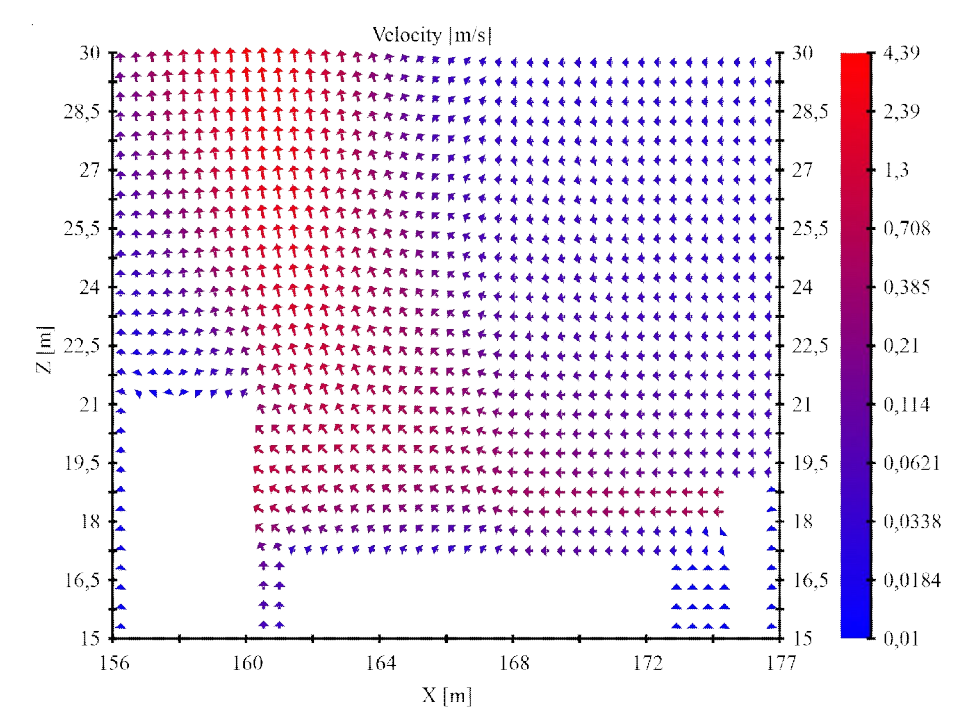

Рис. 8. Поле скоростей над печью

*Ю.В. Шафран, А.В. Хоперсков.* Моделирование индустриальных вентиляционных систем

.

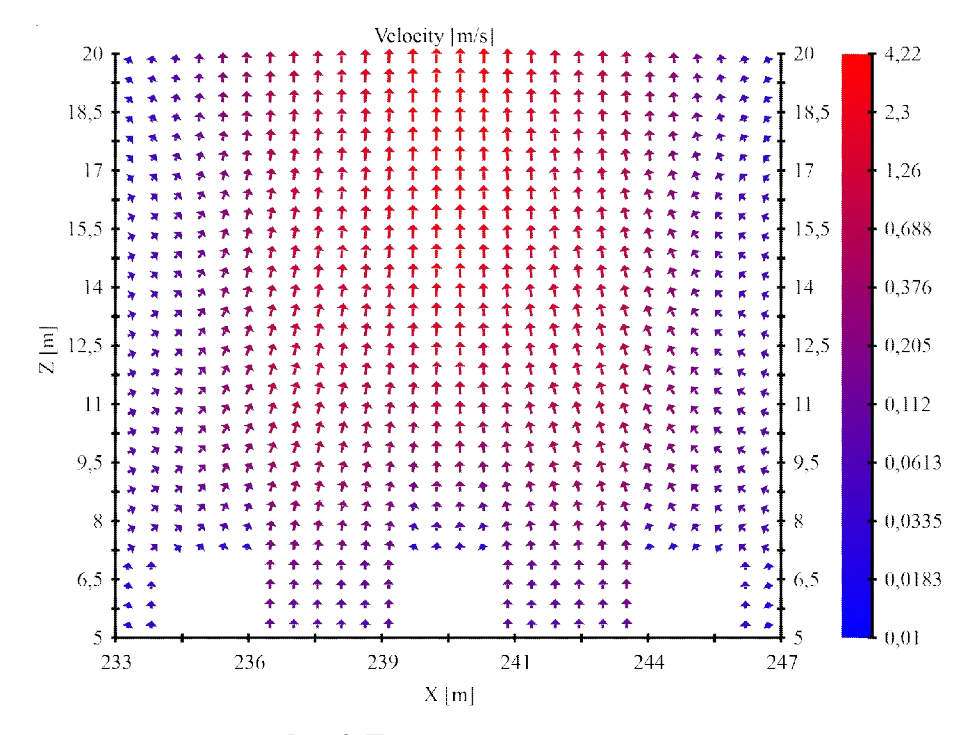

Рис. 9. Поле скоростей над ковшами

#### **Заключение**

Разработано программное обеспечение, позволяющее:

1. Задать физическую область в виде 3D-модели с помощью нескольких базовых фигур и вариантов граничных условий.

2. Преобразовать физическую область в численную сетку, необходимую для моделирования газодинамических и тепловых процессов внутри заданного помещения.

3. Отобразить двумерные распределения величин в вычислительной области.

В отличие от пакета программ [10; 11], в котором расчетная область описывалась в конфигурационных файлах, в данном подходе построение расчетной сетки автоматизировано.

#### *ПРИМЕЧАНИЕ*

 $1$  Работа выполнена при поллержке Российского фонла фунламентальных исслелований (грант № 14-08-97044 р\_поволжье\_а, Ю. В. Шафран; грант № 16-07-01037, А. В. Хоперсков).

#### *СПИСОК ЛИТЕРАТУРЫ*

1. Аверкова, О. А. Аэродинамика противопылевой вентиляции. Методы математического моделирования, вычислительный и натурный эксперимент, практические рекомендации / О. А. Аверкова, И. Н. Логачев, К. И. Логачев. – LAP Lambert Academic Publishing, 2012. – 432 с.

2. Аверкова, О. А. Отрывные течения в спектрах вытяжных каналов / О. А. Аверкова, И. Н. Логачев, К. И. Логачев. – Институт компьютерных исследований, 2012. – 288 с.

3. Автоматизация систем вентиляции и кондиционирования воздуха / Е. С. Бондарь, А. С. Гордиенко, В. А. Михайлов, Г. В. Нимич. – Киев : ТОВ «Видавничий будинок "Аванпост-Прим"», 2005. – 560 с.

4. Бошняков, Е. Н. Аспирационно-технологические установки цветной металлургии / Е. Н. Бошняков. – М. : Металлургия, 1987. – 160 с.

5. Волков, О. Д. Проектирование вентиляции промышленного здания / О. Д. Волков. – Харьков : Выща школа, 1989. – 240 с.

**ISSN 2222-8896. Вестн. Волгогр. гос. ун-та. Сер. 1, Мат. Физ. 2016. № 2 (33) 5 9**

6. Имитационное моделирование воздушных потоков при разгрузке вагонов в приемную воронку корпуса крупного дробления / О. А. Аверкова, К. В. Плотников, Е. И. Толмачева, Д. А. Емельянов, А. К. Логачев // Вестник Белгородского государственного технологического университета им. В. Г. Шухова. – 2015. – № 5. – С. 134–139.

7. Кузьмин, Н. М. Численный код для расчета аспирационных течений в промышленных цехах / Н. М. Кузьмин, М. А. Бутенко // Вестник Волгоградского государственного университета. Серия 1, Математика. Физика. – 2015. – № 5 (30) . – С. 52–60. – DOI: http://dx.doi.org/10.15688/jvolsu1.2015.5.4.

8. Логачев, И. Н. Аэродинамические основы аспирации : монография / И. Н. Логачев, К. И. Логачев. – СПб. : Химиздат, 2005. – 659 с.

9. Программное обеспечение для оптимизации системы вентиляции крупных промышленных цехов / Ю. В. Шафран, М. А. Бутенко, Н. М. Кузьмин, А. В. Хоперсков // Современные информационные технологии и ИТ-образование : cб. избр. тр. IX Междунар. науч.-практ. конф. / под ред. проф. В. А. Сухомлина. – М. : ИНТУИТ.РУ, 2014. – C. 509–517.

10. Программный комплекс для расчета структуры сложных нестационарных вентиляционных течений : свид-во о гос. регистрации программы для ЭВМ № 2013662163 ; зарегистр. 02.04.2014 / М. А. Бутенко, А. В. Хоперсков, С. А. Хоперсков.

11. Формирование нестационарных режимов при моделировании аспирационных течений: неустойчивость Кельвина – Гельмгольца / А. В. Хоперсков, В. Н. Азаров, С. А. Хоперсков, Е. А. Коротков, А. Г. Жумалиев // Вестник Волгоградского государственного университета. Серия 1, Математика. Физика. – 2011. – № 1 (14). – С. 151–155.

12. Хоперсков, А. В. Численное моделирование вентиляционных течений в промышленных помещениях / А. В. Хоперсков, Ю. В. Шафран, М. А. Бутенко // Южно-Сибирский научный вестник. – 2014. – Вып. 2 (6). – С. 98–102.

13. Jin, L. A Research of a Bidirectional Ventilation Device to Improve Indoor Environment / Lei Jin, Zhehua Liu, Yuanquan Liu // Procedia Engineering. – 2015. – Vol. 121. – P. 1913–1918. – DOI: 10.1016/j.proeng.2015.09.175.

14. Logachev, I. N. Industrial air quality and ventilation: controlling dust emissions / I. N. Logachev and K. I. Logachev. – Boca Raton : CRC Press, 2014. – 417 p.

15. Ma, Yu. Numerical Simulation of PM2.5 Distribution in Indoor Air / Yuting Ma, Yiqiang Jiang, Lan Li // Procedia Engineering. – 2015. – Vol. 121. – P. 1939–1947. – DOI: 10.1016/j.proeng.2015.09.183.

16. Modeling separated flows using stationary discrete vortices / O. A. Averkova, I. V. Kryukov, K. V. Plotnikov, E. I. Tolmacheva, I. V. Khodakov // Modern Applied Science. – 2015. – Vol. 9, № 3. – P. 291–298. – DOI: 10.5539/ mas.v9n3p291.

17. Teodosiua, C. Numerical Prediction of Thermal Comfort and Condensation Risk in a Ventilated Office, Equipped with a Cooling Ceiling / Catalin Teodosiu, Viorel Ilie, Raluca Teodosiu // Energy Procedia. – 2016. – Vol. 85. – P. 550–558. – DOI: 10.1016/j.egypro.2015.12.243.

18. Toro, E. F. Riemann Solvers and Numerical Methods for Fluid Dynamics / E. F.Toro. – A Practical Introduction. – 1999. –624 p.

19. Simulation of Wind Speed in the Ventilation Tunnel for Surge Tanks in Transient Processes / Jiandong Yang, Huang Wang, Wencheng Guo, Weijia Yang and Wei Zeng // Energies. – 2016. – Vol. 9, iss. 2. – P. 95–110. – DOI: 10.3390/en9020095.

#### *REFERENCES*

1. Averkova O.A., Logachev I.N., Logachev K.I. *Aerodinamika protivopylevoy ventilyatsii. Metody matematicheskogo modelirovaniya, vychislitel'nyy i naturnyy eksperiment, prakticheskie rekomendatsii* [Aerodynamics of Dust Ventilation. Methods of Mathematical Modeling, Computing and Natural Experiment, Practical Guidelines]. LAP Lambert Academic Publishing, 2012. 432 p.

2. Averkova O.A., Logachev I.N., Logachev K.I. *Otryvnye techeniya v spektrakh vytyazhnykh kanalov* [Separated Flows in the Spectra of Exhaust Ducts]. IKI Publ., 2012. 288 p.

3. Bondar E.S., Gordienko A.S., Mikhaylov V.A., Nimich G.V. *Avtomatizatsiya sistem ventilyatsii i konditsionirovaniya vozdukha* [Automation of Ventilation Systems and Air Conditioning]. Kiev, TOV "Vidavnichij budinok Avanpost-Prim", 2005. 560 p.

4. Boshnyakov E.N. *Aspiratsionno-tekhnologicheskie ustanovki tsvetnoy metallurgii* [Aspiration-Technological Plants of Nonferrous Metallurgy]. Moscow, Metallurgiya Publ., 1987. 160 p.

5. Volkov O.D. *Proektirovanie ventilyatsii promyshlennogo zdaniya* [Design of Ventilation of an Industrial Building]. Harkov, Vyshcha shkola Publ., 1989. 240 p.

6. Averkova O.A., Plotnikov K.V., Tolmacheva E.I., Emelyanov D.A., Logachev A.K. Imitatsionnoe modelirovanie vozdushnykh potokov pri razgruzke vagonov v priemnuyu voronku korpusa krupnogo drobleniya [Simulation of Air Flow During Carriages Unloading to Receiving Funnel of Crushing Body]. *Vestnik Belgorodskogo gosudarstvennogo tekhnologicheskogo universiteta im. V. G. Shukhova*, 2015, no. 5, pp. 134-139.

7. Kuzmin N.M., Butenko M.A. Chislennyy kod dlya rascheta aspiratsionnykh techeniy v promyshlennykh tsekhakh [Numerical Code for Computation of Aspiration Flows in Industrial Buildings]. *Vestnik Volgogradskogo gosudarstvennogo universiteta. Seriya 1, Matematika. Fizika* [Science Journal of Volgograd State University. Mathematics. Physics], 2015, no. 5 (30), pp. 52-60. DOI: http://dx.doi.org/10.15688/jvolsu1.2015.5.4.

8. Logachev I.N., Logachev K.I. *Aerodinamicheskie osnovy aspiratsii* [Aerodynamic Basics of Aspiration]. Saint Petersburg, Khimizdat Publ., 2005. 659 p.

9. Shafran Yu.V., Butenko M.A., Kuzmin N.M., Khoperskov A.V. Programmnoe obespechenie dlya optimizatsii sistemy ventilyatsii krupnykh promyshlennykh tsekhov [Software for Optimizing Ventilation Systems of Large Industrial Workshops]. Sukhomlin V.A., ed. *Sovremennye informatsionnye tekhnologii i IT-obrazovanie: sbornik izbrannykh trudov IX Mezhdunarodnoy nauchno-prakticheskoy konferentsii* [Proceedings of 9th International Conference "Modern Information Technologies and IT-Education"]. Moscow, INTUIT.RU Publ., 2014, pp. 509-517.

10. Butenko M.A., Khoperskov A.V., Khoperskov S.A. *Programmnyy kompleks dlya rascheta struktury slozhnykh nestatsionarnykh ventilyatsionnykh techeniy: Svidetelstvo o gosudarstvennoy registratsii programmy dlya EVM № 2013662163* [Software Package for Calculation of the Structure of Complex Unsteady Air Flows. Certificate of State Registration of Computer Program no. 2013662163]. Registered on April 2, 2014.

11. Khoperskov A.V., Azarov V.N., Khoperskov S.A., Korotkov E.A., Zhumaliev A.G. Formirovanie nestatsionarnykh rezhimov pri modelirovanii aspiratsionnykh techeniy: neustoychivost Kelvina Gelmgoltsa [Forming the Nonstationary Regimes During Simulation of Aspiration Flows: Kelvin-Helmholtz Instability]. *Vestnik Volgogradskogo gosudarstvennogo universiteta. Seriya 1, Matematika. Fizika* [Science Journal of Volgograd State University. Mathematics. Physics], 2011, no. 1 (14), pp. 151-155.

12. Khoperskov A.V., Shafran Yu.V., Butenko M.A. Chislennoe modelirovanie ventilyatsionnykh techeniy v promyshlennykh pomeshcheniyakh [Numerical Simulation of Ventilation Flows in Industrial Rooms]. *Yuzhno-Sibirskiy nauchnyy vestnik*, 2014, iss. 2 (6), pp. 98-102.

13. Jin Lei, Liu Zhehua, Liu Yuanquan. A Research of a Bidirectional Ventilation Device to Improve Indoor Environment. *Procedia Engineering*, 2015, vol. 121, pp. 1913-1918. DOI: 10.1016/j.proeng.2015.09.175.

14. Logachev I.N., Logachev K.I. *Industrial Air Quality and Ventilation: Controlling Dust Emissions*. Boca Raton, CRC Press, 2014. 417 p.

 15.Ma Yuting, Jiang Yiqiang, Li Lan. Numerical Simulation of PM2.5 Distribution in Indoor Air. *Procedia Engineering*, 2015, vol. 121, pp. 1939-1947. DOI: 10.1016/j.proeng.2015.09.183.

16. Averkova O.A., Kryukov I.V., Plotnikov K.V., Tolmacheva E.I., Khodakov I.V. Modeling Separated Flows Using Stationary Discrete Vortices. *Modern Applied Science*, 2015, vol. 9, no. 3, pp. 291-298. DOI: 10.5539/ mas.v9n3p291.

17. Teodosiu C., Ilie V., Teodosiu R. Numerical Prediction of Thermal Comfort and Condensation Risk in a Ventilated Office, Equipped with a Cooling Ceiling. *Energy Procedia*, 2016, vol. 85, pp. 550-558. DOI: 10.1016/ j.egypro.2015.12.243.

18. Toro E.F. *Riemann Solvers and Numerical Methods for Fluid Dynamics.* A Practical Introduction, 1999. 624 p.

19. Yang Jiandong, Wang Huang, Guo Wencheng, Yang a Weijia, Zeng Wei. Simulation of Wind Speed in the Ventilation Tunnel for Surge Tanks in Transient Processes. *Energies*, 2016, vol. 9, iss. 2, pp. 95-110. DOI: 10.3390/ en9020095.

# **MODELING OF INDUSTRIAL VENTILATION SYSTEMS: DESIGN ISSUE OF 3D COMPUTATIONAL MESH**

#### **Yuriy Vladimirovich Shafran**

Assistant, Department of Information Systems and Computer Modeling, Volgograd State University yury.shafran@volsu.ru, infomod@volsu.ru Prosp. Universitetsky, 100, 400062 Volgograd, Russian Federation

#### **Aleksandr Valentinovich Khoperskov**

Doctor of Physical and Mathematical Sciences, Professor, Head of Department of Information Systems and Computer Modeling, Volgograd State University khoperskov@volsu.ru, infomod@volsu.ru Prosp. Universitetsky, 100, 400062 Volgograd, Russian Federation

**Abstract.** Numerical simulation of gas dynamics flows is the basis of the study of air currents and ventilation devices, aspiration problems. Therefore, an important task is construction of numerical grids for geometrically complex industrial premises using computeraided design system. The main problem discussed in the article is converting threedimensional models composed of basic shapes (rectangles, cylinders, hemispheres, cones, and pyramids) to regular rectangular grids with the choice of boundary conditions for all facets of each cell. A regular rectangular grid is chosen to use for large industrial facilities due to its access pattern which fits for parallel processing on GPU well. Disadvantages of used grid type appear in representation of rounded and inclined shapes. Graphic user interface of developed software allows constructing threedimensional models composed of basic shapes with definition of boundary conditions for each surface of them. Four types of boundary conditions are supported for separate definition of three variables (velocity, pressure, and temperature) in ghost cells. The algorithm to obtain computational grid consists of three stages. At first there is searching of cells which are inside userdefined shapes. These cells need to have boundary conditions for each facet. To determine whether the cell is inside the shape cell center is brought to coordinate system of this shape. The next step is fulfilling constraints which demand that every cell must have at least one neighbor cell of the same type (either computational or ghost) along each axis. The final step is defining of boundary conditions for each facet of ghost cells. A facet gets boundary conditions from shape surface which is nearer in space and in angle between perpendiculars (facet normal and surface normal). Sample workshop with dimensions  $320 \times 90 \times 42$  m is described to examine developed software. Modelled velocity and temperature distributions after 60 seconds are provided.

**Key words:** gas dynamics, 3D model, computational mesh, discretization, boundary conditions, software, CAD system.